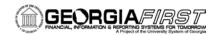

|               | OFNEDAL INCODIANTION                                                                                                    |
|---------------|----------------------------------------------------------------------------------------------------|
|               | GENERAL INFORMATION                                                                                                    |
| Purpose       | These Release Notes are to inform PeopleSoft Financials technical staff and functional users of the interim 2.01A release of BOR functional application enhancements.                                                                  |
| Model Changes | N/A                                                                                                    |
| Known Issues  | N/A                                                                                                    |
|               | PREREQUISITES                                                                                                    |
| Technical     | Application of People Tools 8.48                                                                                                    |
|               | • Releases 1.01 through 1.11A                                                                                                    |
|               | • Release 2.01                                                                                                    |
| Functional    | None                                                                                                    |
|               | TECHNICAL IMPACT                                                                                                    |
| Database      | This release will be applied to the F89PRD Production Transaction database between 6:00 am and 8:00 am on Tuesday, September 22, 2009. The F89PRD Production Transaction database will be ready for access at 8:00 am on September 22. |
|               | <ul> <li>NOTE: It is highly recommended that all users clear their browser<br/>cache often, especially after an update is applied to their Production<br/>databases.</li> </ul>                                                        |

#### **MODULE-SPECIFIC INFORMATION**

#### GENERAL LEDGER (GL) / COMMITMENT CONTROL (KK)

| MODIFIC                 | CATIONS TO EXISTING BOR PROCESSES AND REPORTS                                                                                                    |
|-------------------------|----------------------------------------------------------------------------------------------------|
| Payroll to GL           | BOR Menus, BOR General Ledger, BOR GL Interfaces, Payroll to GL                                                                                                    |
| Interface<br>(BORIF006) | PAGE: PAYROLL TO GL/AR                                                                                                    |
|                         | <ul> <li>The Payroll to GL (BORIF006) Interface has been modified with a<br/>new Include Encumbrances check box added to the Process<br/>Parameters group box on the Payroll to GL/AR page, which enables<br/>the user to exclude or include encumbrances.</li> </ul> |
|                         | <ul> <li>If the check box is OFF, encumbrances will be excluded and one journal will be created during the Generate Journal (FS_JGEN_BOR) process.</li> </ul>                                                                                                    |
|                         | <ul> <li>If the check box is ON, encumbrances will be included and two journals will be created during the Generate Journal (FS_JGEN_BOR) process.</li> </ul>                                                                                                    |

Page 1 of 2 Release Date: 09/22/09

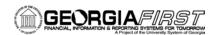

- Previously, two journals, one for expenses and one for encumbrances, were always created each time the Generate Journal process was run.
- The .pdf report produced by BORIF006 has been modified to accommodate the new Include Encumbrances check box on the Payroll to GL/AR page.
  - If the check box is OFF, encumbrance amounts will not be printed.
  - If the check box is ON, encumbrance amounts will be printed.

#### PAGE CHANGES

## Payroll to GL/AR Page

BOR Menus, BOR General Ledger, BOR GL Interfaces, Payroll to GL

PAGE: PAYROLL TO GL/AR

The Payroll to GL/AR page for the Payroll to GL (BORIF006)
 Interface has been modified with a new Include Encumbrances check box added to the Process Parameters group box on the Payroll to GL/AR page, which enables the user to exclude or include encumbrances. Please see above for more details on this check box.

# OTHER NOTES PeopleSoft Financials Release 2.02 is currently scheduled for September 26, 2009. You will receive a reminder of when this update will occur. For more information/clarification about this OIIT maintenance or

### More Information and Clarification

Next Scheduled

Release

schedule, contact the **OIIT HELPDESK** at <a href="http://www.usg.edu/customer\_services">http://www.usg.edu/customer\_services</a> (self-service support request) or e-mail <a href="helpdesk@usg.edu">helpdesk@usg.edu</a>. For a production down, business interrupting (emergency) situation, call the **OIIT HELPDESK** immediately (706-583-2001, or toll free within Georgia 1-888-875-3697). (Note: Self-service requires login using a user ID and password. Contact the **OIIT HELPDESK** at <a href="helpdesk@usg.edu">helpdesk@usg.edu</a> to obtain self-service login credentials.)

Page 2 of 2 Release Date: 09/22/09